## MATLAB

多範式數值計算環境

**MATLAB**(Matrix Laboratory,**矩陣實驗室**)是由[美國](https://zh.m.wikipedia.org/wiki/%E7%BE%8E%E5%9B%BD)The [MathWorks](https://zh.m.wikipedia.org/wiki/The_MathWorks)公司出品的商業[數學軟體。](https://zh.m.wikipedia.org/wiki/%E6%95%B0%E5%AD%A6%E8%BD%AF%E4%BB%B6)MATLAB是一種用於[演算法開](https://zh.m.wikipedia.org/wiki/%E7%AE%97%E6%B3%95)發[、資料視覺化](https://zh.m.wikipedia.org/wiki/%E6%95%B0%E6%8D%AE%E5%8F%AF%E8%A7%86%E5%8C%96)、[資料分析以](https://zh.m.wikipedia.org/wiki/%E6%95%B0%E6%8D%AE%E5%88%86%E6%9E%90)及數值計 [算的進階技術計算語言和互動式環境。除矩陣運算、繪製函數](https://zh.m.wikipedia.org/wiki/%E6%95%B0%E5%80%BC%E8%AE%A1%E7%AE%97)/資料圖像等常用功能外,MATLAB還可用來建立[使用者介面,](https://zh.m.wikipedia.org/wiki/%E7%94%A8%E6%88%B7%E7%95%8C%E9%9D%A2)以及呼叫其它語言(包括[C](https://zh.m.wikipedia.org/wiki/C%E8%AF%AD%E8%A8%80)、[C++](https://zh.m.wikipedia.org/wiki/C%2B%2B)、 [Java](https://zh.m.wikipedia.org/wiki/Java)、[Python](https://zh.m.wikipedia.org/wiki/Python)、[FORTRAN](https://zh.m.wikipedia.org/wiki/FORTRAN))編寫的程式。

MATLAB主要用於數值運算,但利用為數眾多的附加工具箱,它也適合不同領域的應用,例如控制系統設計與分析、影像處理、深度學習、訊號處理與通訊、金融建 模和分析等。另外還有配套軟體套件[Simulink](https://zh.m.wikipedia.org/wiki/Simulink)提供視覺化開發環境,常用於系統類比、動態/[嵌入式系統開](https://zh.m.wikipedia.org/wiki/%E5%B5%8C%E5%85%A5%E5%BC%8F%E7%B3%BB%E7%BB%9F)發等方面。

在R2017b後的MATLAB版本更釋出了深度學習的工具,使其能夠視覺化的快速建立AI模型,並透過各種轉碼器,部屬於嵌入式硬體之中。

截至2020年,MATLAB在全球擁有超過400萬使用者。MATLAB使用者來自工程、科學和經濟學領域。

## 歷史

1970年代末到80年代初,時任[美國](https://zh.m.wikipedia.org/wiki/%E7%BE%8E%E5%9B%BD)[新墨西哥大學](https://zh.m.wikipedia.org/wiki/%E6%96%B0%E5%A2%A8%E8%A5%BF%E5%93%A5%E5%A4%A7%E5%AD%B8)教授[的克里夫](https://zh.m.wikipedia.org/wiki/%E5%85%8B%E9%87%8C%E5%A4%AB%C2%B7%E8%8E%AB%E5%8B%92%E5%B0%94)·莫勒爾為了讓學生更方便地使用[LINPACK](https://zh.m.wikipedia.org/wiki/LINPACK)及[EISPACK](https://zh.m.wikipedia.org/w/index.php?title=EISPACK&action=edit&redlink=1) (需要通過FORTRAN編程來實現,但當時學生們並 無相關知識),獨立編寫了第一個版本的MATLAB。這個版本的MATLAB只能進行簡單的矩陣運算,例如矩陣轉置、計算行列式和本徵值,此版本軟體分發出大約兩三 百份[\[7\]](#page--1-0)[\[8\]](#page--1-1)。

1984年[,傑克](https://zh.m.wikipedia.org/wiki/%E6%9D%B0%E5%85%8B%C2%B7%E6%9D%8E%E7%89%B9)·李特、克里夫·[莫勒爾和](https://zh.m.wikipedia.org/wiki/%E5%85%8B%E9%87%8C%E5%A4%AB%C2%B7%E8%8E%AB%E5%8B%92%E5%B0%94)斯蒂夫·[班格爾特](https://zh.m.wikipedia.org/w/index.php?title=%E6%96%AF%E8%92%82%E5%A4%AB%C2%B7%E7%8F%AD%E6%A0%BC%E5%B0%94%E7%89%B9&action=edit&redlink=1)合作成立了[MathWorks](https://zh.m.wikipedia.org/wiki/%E8%BF%88%E6%96%AF%E6%B2%83%E5%85%8B)公司,正式把MATLAB推向市場<sup>[\[8\]](#page--1-1)[\[9\]](#page--1-2)</sup>。MATLAB最初是由莫勒爾用FORTRAN編寫的,李特 和班格爾特花了約一年半的時間用C重新編寫了MATLAB並增加了一些新功能,同時,李特還開發了第一個系統控制工具箱,其中一些代碼到現在仍然在使用 $^{[8]}$  $^{[8]}$  $^{[8]}$ 。C語 言版的面向[MS-DOS](https://zh.m.wikipedia.org/wiki/MS-DOS)系統的MATLAB 1.0[在拉斯維加斯舉](https://zh.m.wikipedia.org/wiki/%E6%8B%89%E6%96%AF%E7%BB%B4%E5%8A%A0%E6%96%AF)行的IEEE決策與控制會議 (IEEE Conference on Decision and Control)正式推出<sup>[\[8\]](#page--1-1)[\[10\]](#page--1-3)[\[a\]](#page--1-4),</sup>它的第一份訂單只售出 了10份拷貝<sup>[\[8\]](#page--1-1),</sup>而到了現在,根據MathWorks自己的資料<sup>[\[11\]](#page--1-5),</sup>目前世界上180多個國家的超過三百萬工程師和科學家在使用MATLAB和Simulink。

1992年, 學生版MATLAB推出;1993年, [Microsoft](https://zh.m.wikipedia.org/wiki/Microsoft_Windows) Windows版MATLAB面世;1995年,推出[Linux](https://zh.m.wikipedia.org/wiki/Linux)版<sup>[\[8\]](#page--1-1)。</sup>

## 主要功能

MATLAB的主要提供以下功能<sup>[\[12\]](#page--1-6)</sup>:

● 可用於技術計算的高階語言

- 可對代碼、檔案和資料進行管理的開發環境
- 可以按铁代的方式探查、設計及求解問題的互動式工具
- 可用於線性代數、統計、傅立葉分析、篩選、最佳化以及數值積分等的數學函數
- 可用於視覺化資料的二維和三維圖形函數
- 可用於構建自訂的圖形化使用者介面的各種工具
- 可將基於MATLAB的演算法與外部應用程式和語言(如C、C++、Fortran、Java、COM以及Microsoft Excel)整合 的各種函數

## **工具箱**

MATLAB的一個重要特點是可延伸性。作為Simulink和其它所有MathWorks產品的基礎, MATLAB可以通過附加的工 具箱(Toolbox)進行功能擴充,每一個工具箱就是實現特定功能的函數的集合<sup>[\[b\]](#page--1-7)</sup>。MathWorks提供的工具箱分以 下幾大類[\[13\]](#page--1-8):

- 數學和最佳化
- 統計和資料分析
- 影像處理和電腦視覺
- 深度學習與機器學習
- 控制系統設計和分析
- 訊號處理和通訊
- 測試和測量
- 金融建模和分析
- 應用程式部署
- 資料庫連接和報表

分散式計算

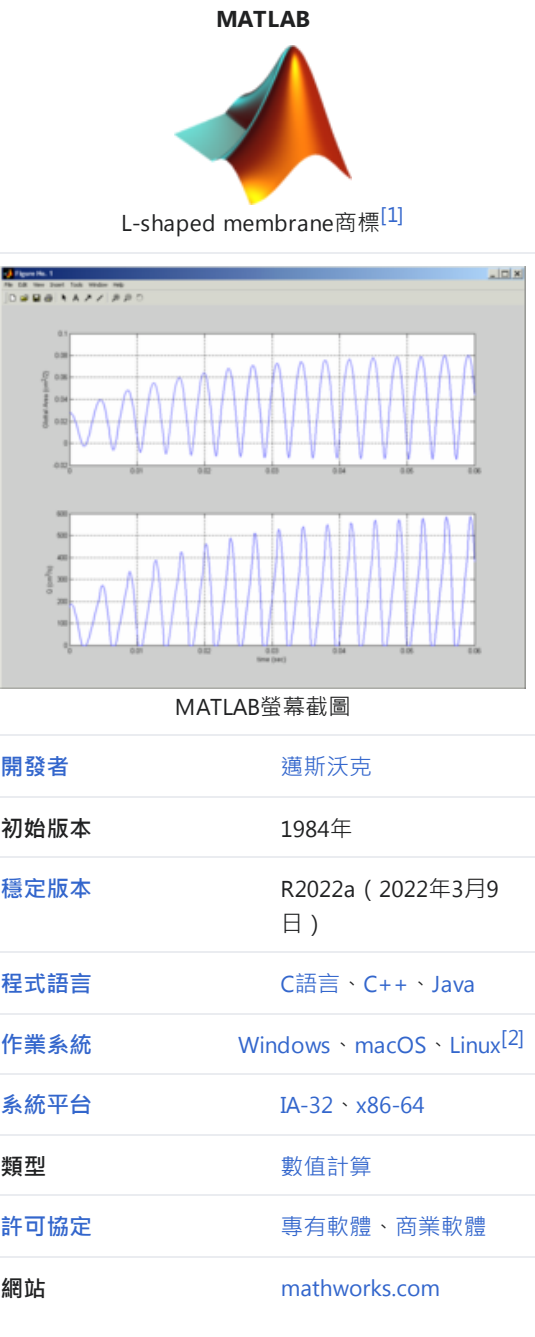

這些工具箱大多是用開放式的MATLAB語言寫成,使用者不但可以檢視原始碼,還可以可根據自己的需要進行修改 以及建立自訂函數。此外,常有使用者在MATLAB Central: File Exchange (http://www.mathworks.com/matlabcentra l/fileexchange/) (頁面存檔備份 [\(https://web.archive.org/web/20210204221722/http://www.mathworks.com/ma](http://www.mathworks.com/matlabcentral/fileexchange/) tlabcentral/fileexchange/) , 存[於網際網路檔案館\)](https://zh.m.wikipedia.org/wiki/%E4%BA%92%E8%81%94%E7%BD%91%E6%A1%A3%E6%A1%88%E9%A6%86)發布自己編寫的MATLAB程式或工具箱,供他人自由下載使 用。

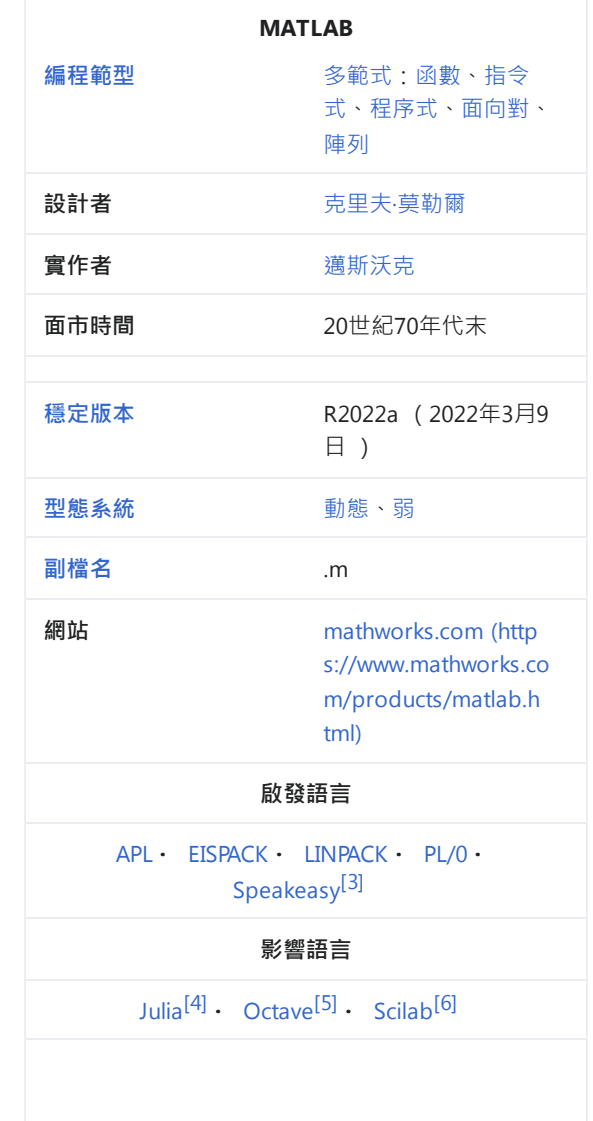